## Trois Types d'applications testées

*Cette liste évolue régulièrement et n'est pas exhaustive*

- Applications de Bureautique
- Applications d'Analyse Vidéo
- Applications liées à une APSA

## Applications de Bureautique

- **« Play store »** banque d'applications pré installée sur les tablette Android. Elle nécessite une inscription gratuite à un compte via une adresse mail. Elle vous permet de retrouver l'ensemble des applications téléchargées pour les installer sur une autre machine (une application achetée une fois peut être installée sur d'autres tablettes à partir de la connexion au compte PlayStore). **Gratuite**
- **« Skitch »** permet d'annoter des images et de les partager
- **« Apk Extractor »** permet d'extraire le fichier exécutable d'une application pour l'installer sur une autre tablette sans passer par le PlayStore. Utile aussi pour conserver des applications sans que celles-ci ne prennent trop de place sur la tablette. **Gratuite**
- **« Mirror Op »** permet de vidéo projeter l'écran de sa tablette (voir diapo précédent) **10 euros par licence**
- **« Simple Mind »** permet de créer des cartes mentales simplement et rapidement. **Gratuit**

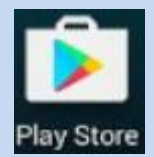

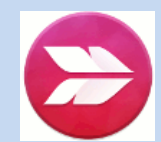

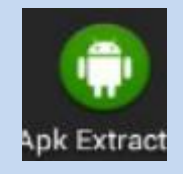

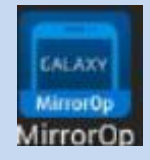

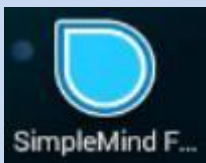

- **« ES Explorateur »** qui est un explorateur de fichiers et qui permet de naviguer sur le réseau local crée par une borne wifi avec ou sans connexion à internet (voir diapos précédents) **Gratuite**
- **« AppLock »** qui permet de verrouiller sur les tablettes élèves l'accès aux paramètres des tablettes ou à certaines applications. **Gratuite**
- **« Minuterie »** qui permet de rythmer les situations proposées (intéressant lorsqu'associé à un vidéo projecteur) **Gratuite**
- **« Blue mail »** qui permet de gérer ses mails mais qui offre aussi l'avantage de proposer l'ouverture des pièces jointes avec l'application de son choix. Très utile lorsque Android ne vous propose pas la bonne application pour ouvrir un fichier associé. **Gratuite**
- **« AndrOpen »** qui est la version Android de Libre Office pour ordinateur. **Gratuite**

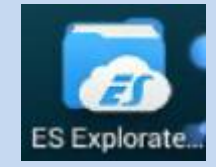

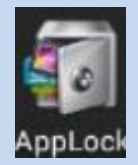

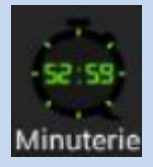

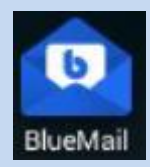

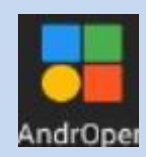

## Applications d'Analyse Vidéo

- **« Hudl Technique »** permet de filmer, chronométrer une course de sprint par exemple, propose des ralentis et permet d'annoter la vidéo. On peut associer à l'écran plusieurs vidéos afin de les comparer. **Gratuite**
- **« Quick Coach »** permet une analyse vidéo comme précédemment mais sans chronomètre. Par contre, elle rappelle instantanément les vidéos récentes prises avec la caméra de la tablette, ce qui est très pratique. **Gratuite**
- **« Vidéo Delay »** permet de proposer des prises de vue différées (avec retard). Ce qui permet à l'élève d'avoir un retour immédiat sur son action. **Gratuite**

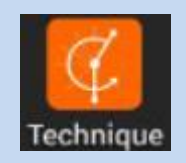

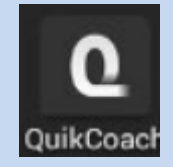

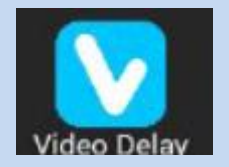

## Applications liées à une APSA

- **« aPTB »** qui permet d'observer 2 équipes de sports collectifs lors d'une rencontre. Elle donne des statistiques qui sont une aide à la construction d'un projet collectif de jeu et viennent justifier les situations d'apprentissages. **Prix indicatif 3 euros**
- **« Badminton 1 et 2 »** propose une observation de 1 à 2 joueurs sur des points bonus et/ou des zones et propose un export des résultats et statistique par Qr code. **Gratuite**
- **« EPS : Match et score »** concerne l'ensemble des APS du champs 4. Cette application propose l'observation de points classiques et points bonus, propose des statistiques et la configuration des match duels ou par poules de 3 à 6 joueurs. L'archivage des données est proposé et l'export possible par mail. **Prix indicatif 5 euros**
- **« EPS : Tournois et Poule »** permet de gérer jusqu'à 9 terrains avec une seule tablette. Gestion de duels, poules de 3 à 6 joueurs, en Aller/Retour ou non. Classement en direct, statistiques et archivages. **Prix indicatif 5 euros.**

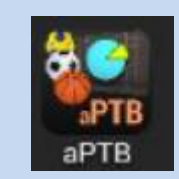

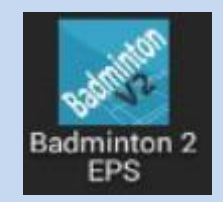

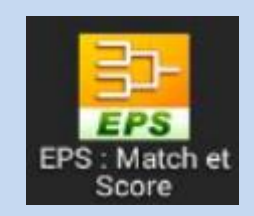

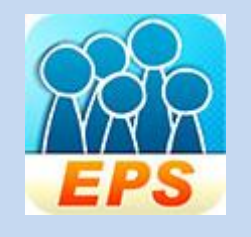

Liste non exhaustive ....